# **UNITED STATES DISTRICT COURT CENTRAL DISTRICT OF CALIFORNIA**

CASE NUMBER:

PLAINTIFF(S) v.

## **NOTICE OF CHANGE OF ATTORNEY BUSINESS OR CONTACT INFORMATION**

DEFENDANT(S)

## **INSTRUCTIONS**

#### *Attorneys with pending cases:*

If you are counsel of record in a case currently pending in this district and you need to update your business or contact information, you must file and serve this form in each of your pending cases. Doing so will satisfy your notice obligation under Local Rule 83-2.4. In addition, if you are registered to use the Court's electronic filing system, you must log in to your PACER account and update your information online. *See* Local Rule 5-4.8.1. For instructions, visit www.cacd.uscourts.gov/e-filing/updating-your-contact-information.

### *Attorneys with no pending cases:*

If you are registered to use the Court's electronic filing system, but have no cases currently pending in this district, and you need to update your business or contact information in the Court's records, you must log in to your PACER account and update your information online (see www.cacd.uscourts.gov/e-filing/updating-your-contact-information). Doing so satisfies your obligations under Local Rules 5-4.8.1 and 83-2.4; you do not need to submit this or any other form.

If you are not registered to use the Court's electronic filing system, have no cases currently pending in this district, and need to update your business or contact information in the Court's records, please complete this form (you may leave the caption and case number blank) and email it to "email\_update@cacd.uscourts.gov" with the subject line "Attention: Attorney Admission Clerk." Doing so satisfies your notice obligation under Local Rule 83-2.4.

#### *Please note:*

Use this form only to make changes to an attorney's business or contact information, not to change a party's representation. If you need to add, remove, or substitute counsel in a particular case, use Form G-01 ("Request for Approval of Substitution or Withdrawal of Counsel") or Form G-123 ("Notice of Appearance or Withdrawal of Counsel").

#### **SECTION I - IDENTIFYING INFORMATION**

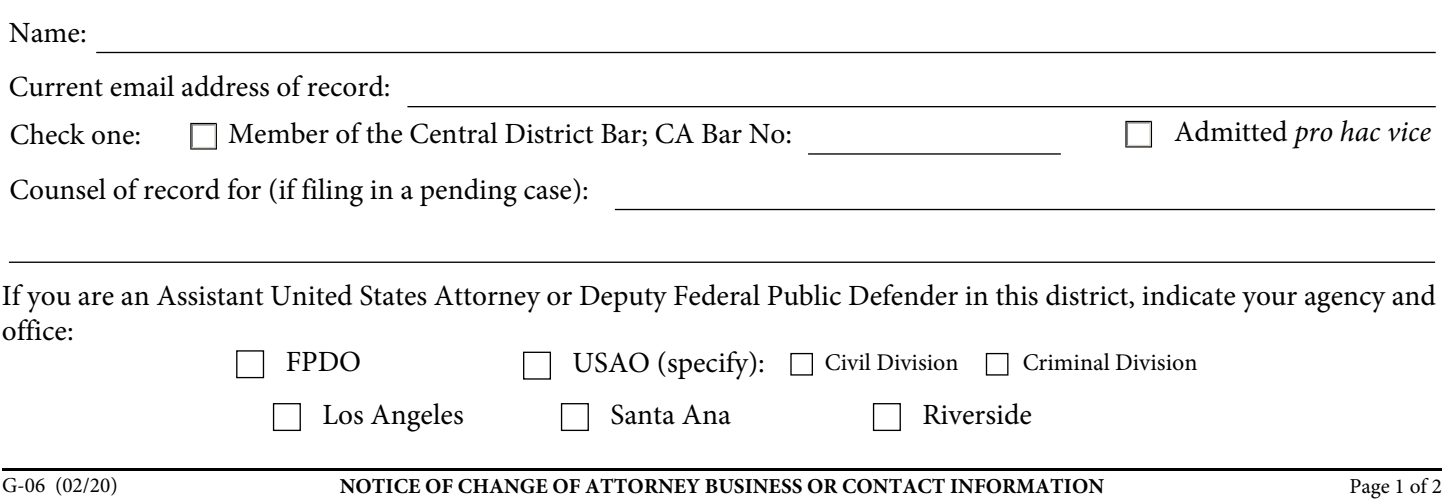

#### **SECTION II - UPDATED INFORMATION**

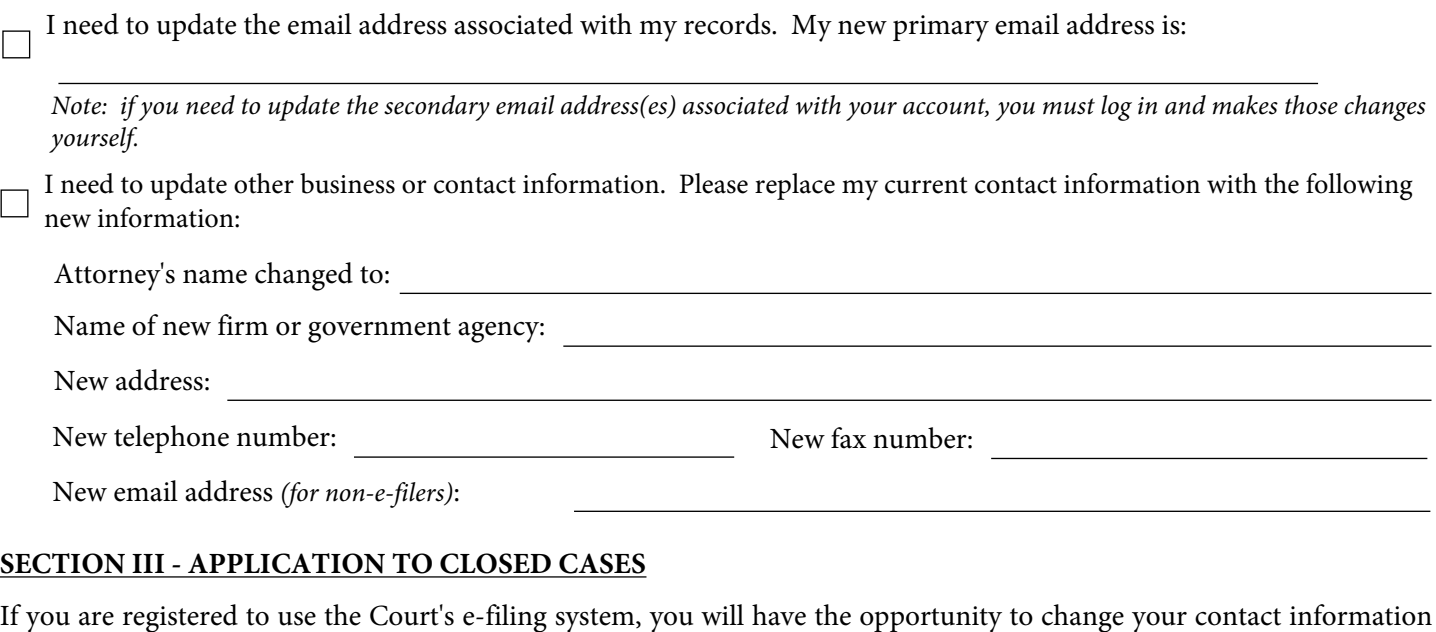

If you are registered to use the Court's e-filing system, you will have the opportunity to change your contact information in cases that are no longer pending when you update your information in PACER. If you are not registered, using this form to update your information will affect pending and future cases only, unless you check one of the boxes below:

 $\Box$  Update my information in all cases (including closed cases) in which I am listed as counsel of record.

Update my information in only the following cases (*include case name and number; attach additional pages if necessary*):

#### **SECTION IV - REGISTERING TO USE THE COURT'S E-FILING SYSTEM**

If you have not yet registered to use the Court's e-filing system, you may do so at www.pacer.gov. Click "Manage My Account" in the upper right corner of the screen, log in using your individual upgraded PACER account, and select the "Maintenance" tab. Select "Attorney Admissions/E-File Registration," choose "U.S. District Courts" and the Central District of California from the dropdown menus, click on the "E-File Registration Only" button, and follow the instructions. Your request will be submitted to the Central District. If approved, you will be notified that your e-filing privileges have been activated.

#### **SECTION V - SIGNATURE**

Pursuant to Rule 83-2.4 of the Local Rules for the Central District of California, I hereby notify the Clerk of Court and all parties to this action, if any action is named above, that my business or contact information has changed as indicated herein.

Date: Signature: Signature: